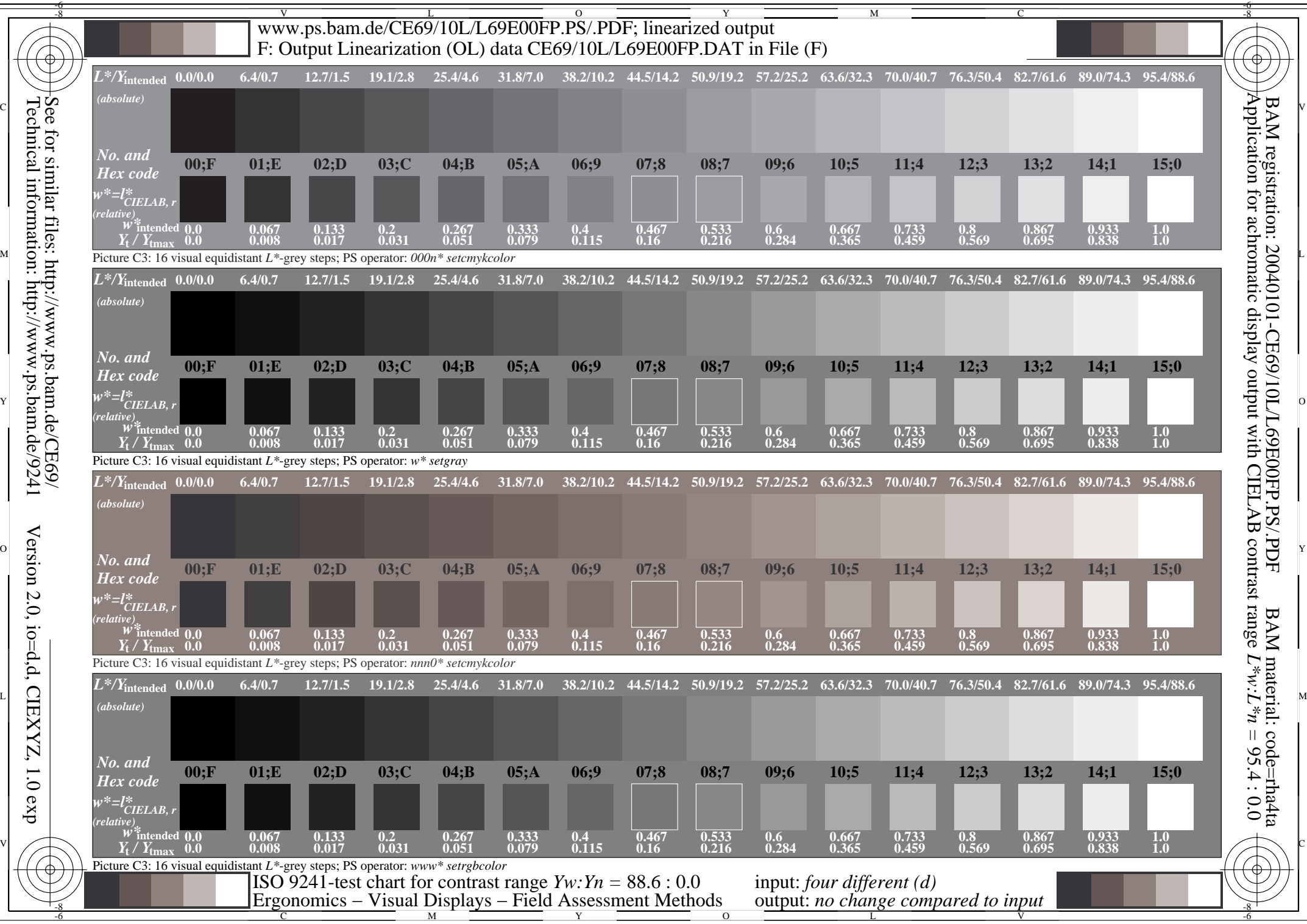

Technical information: http://www.ps.bam.de/9241

Version 2.0, io=d,d, CIEXYZ, 1.0 exp

 $1.0 \exp$ 

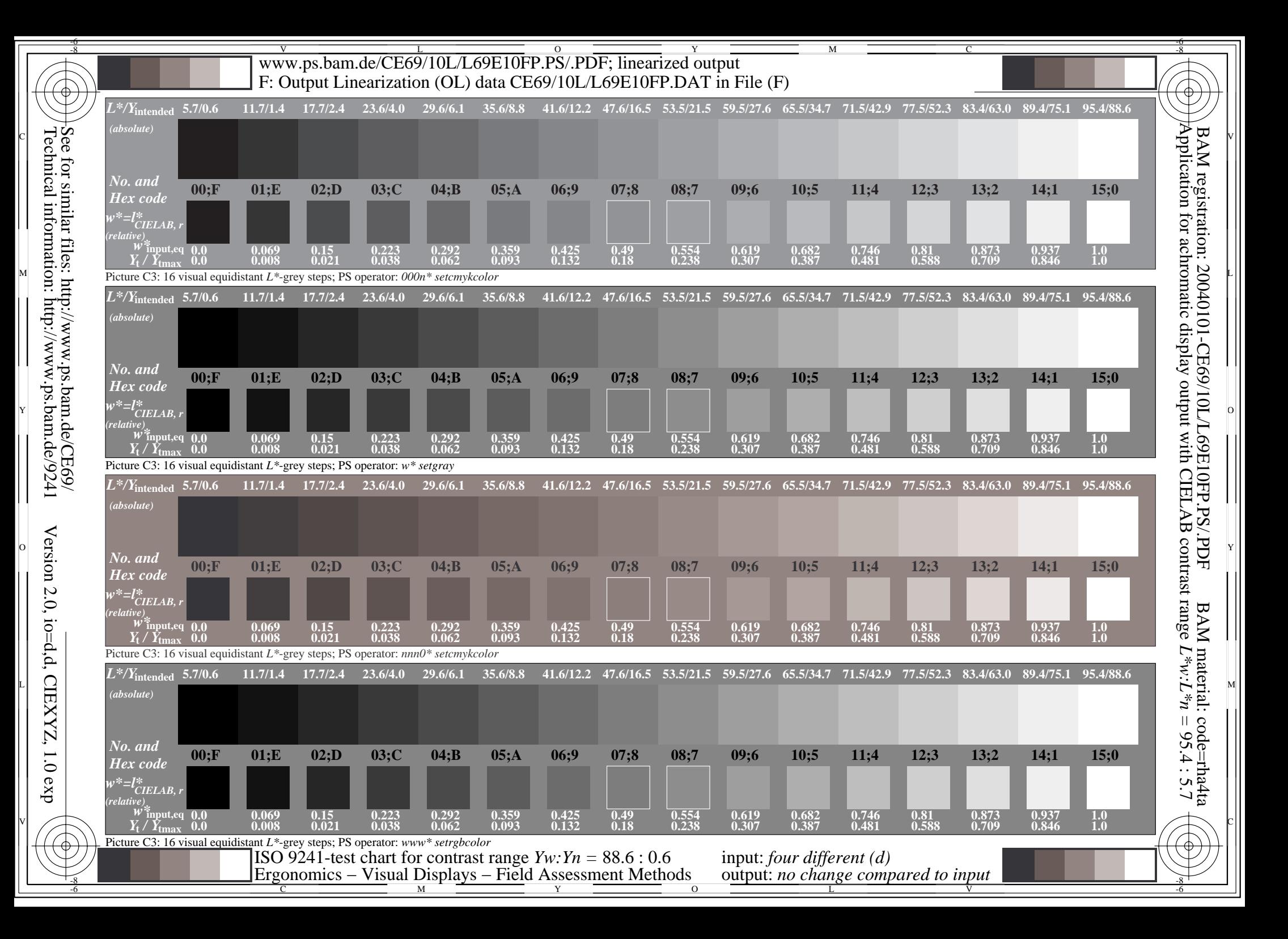

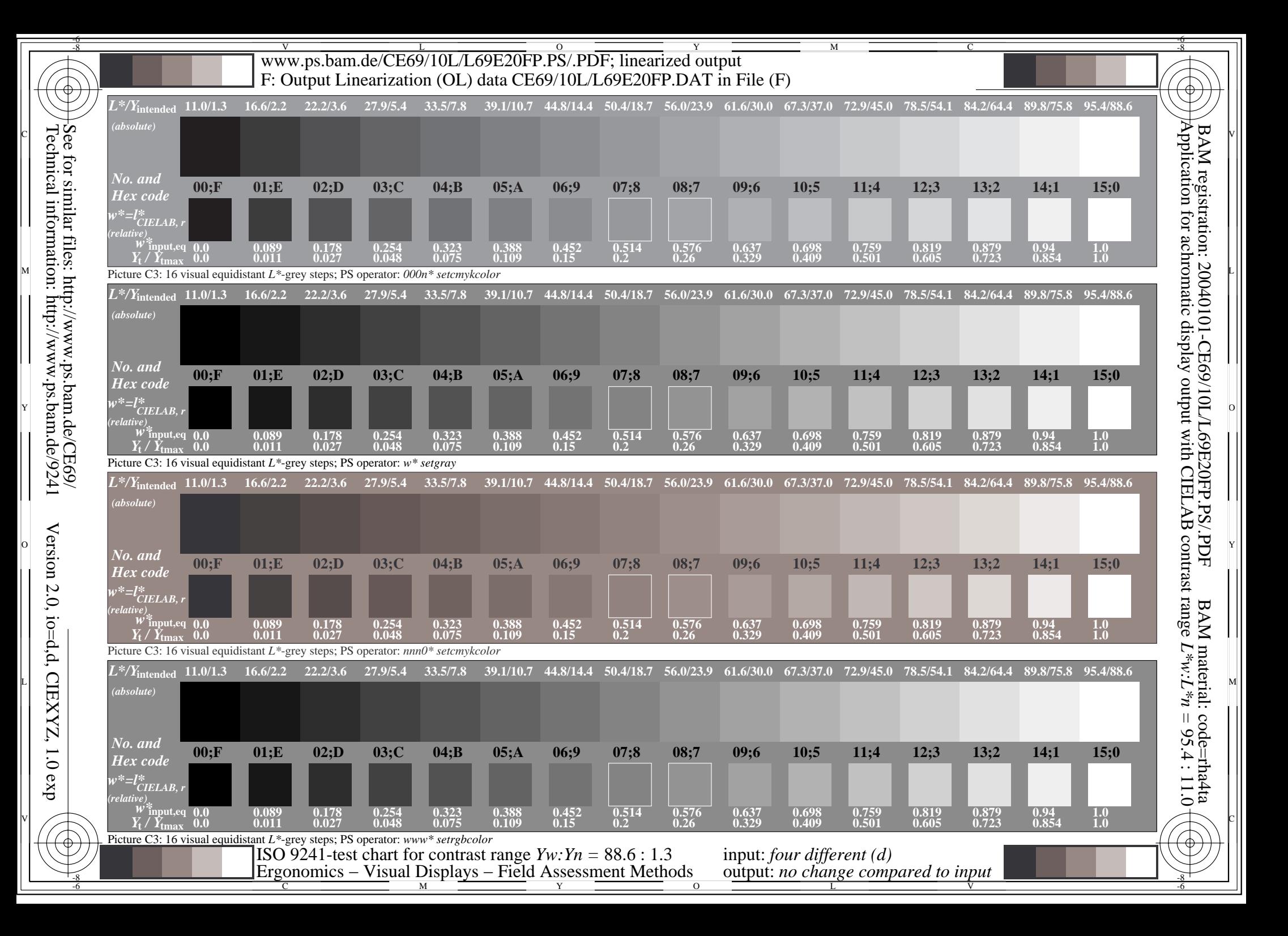

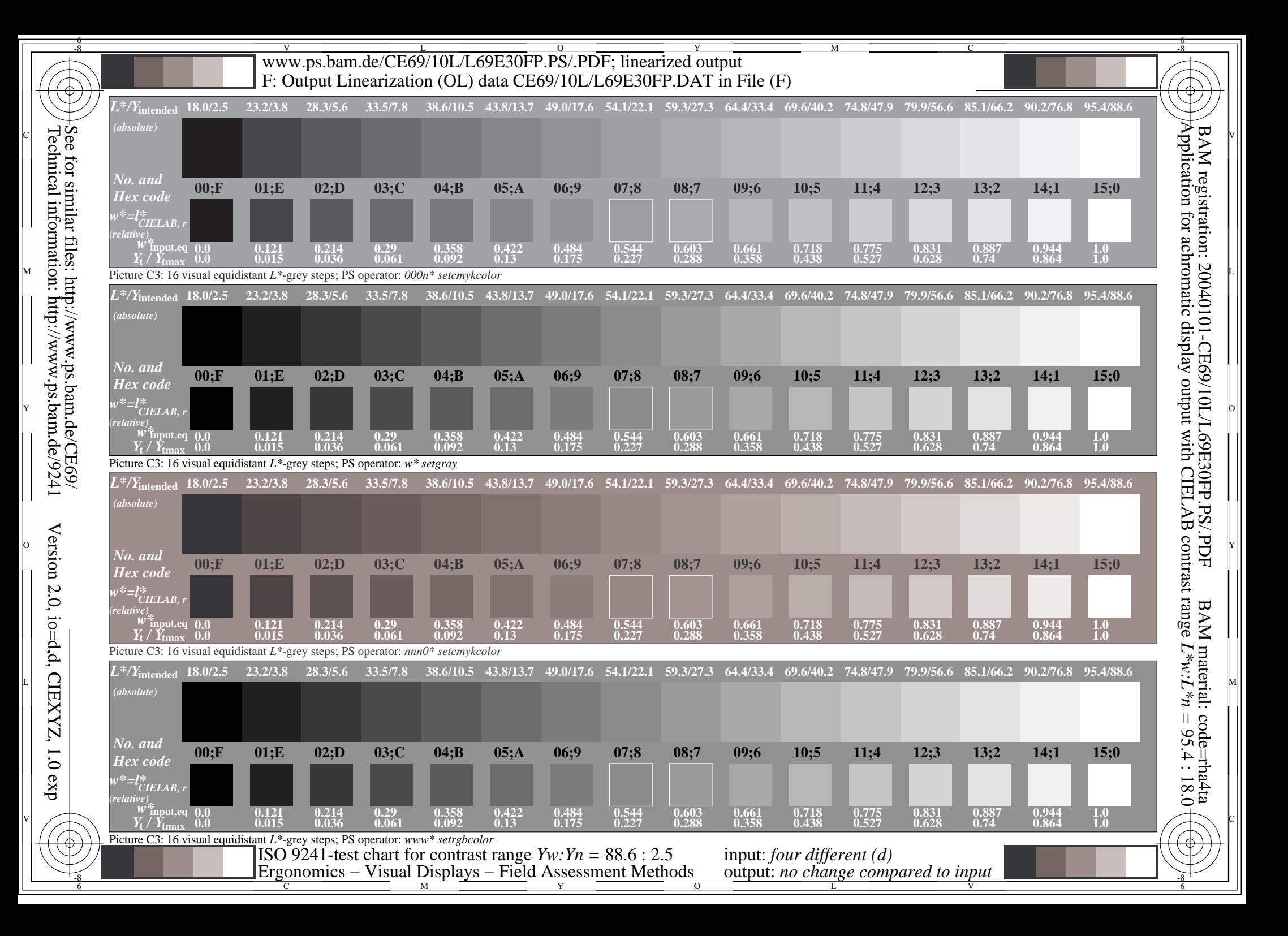

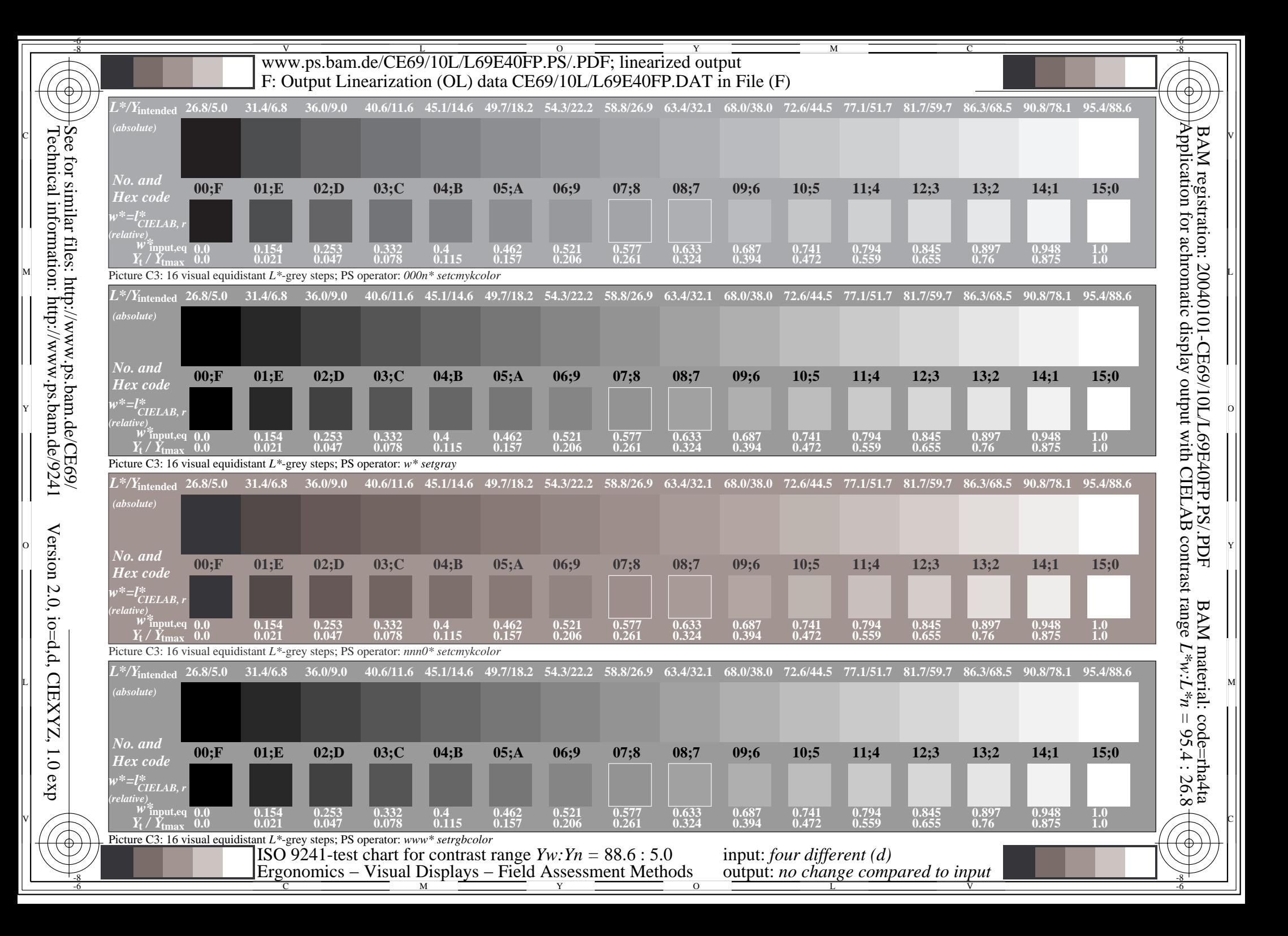

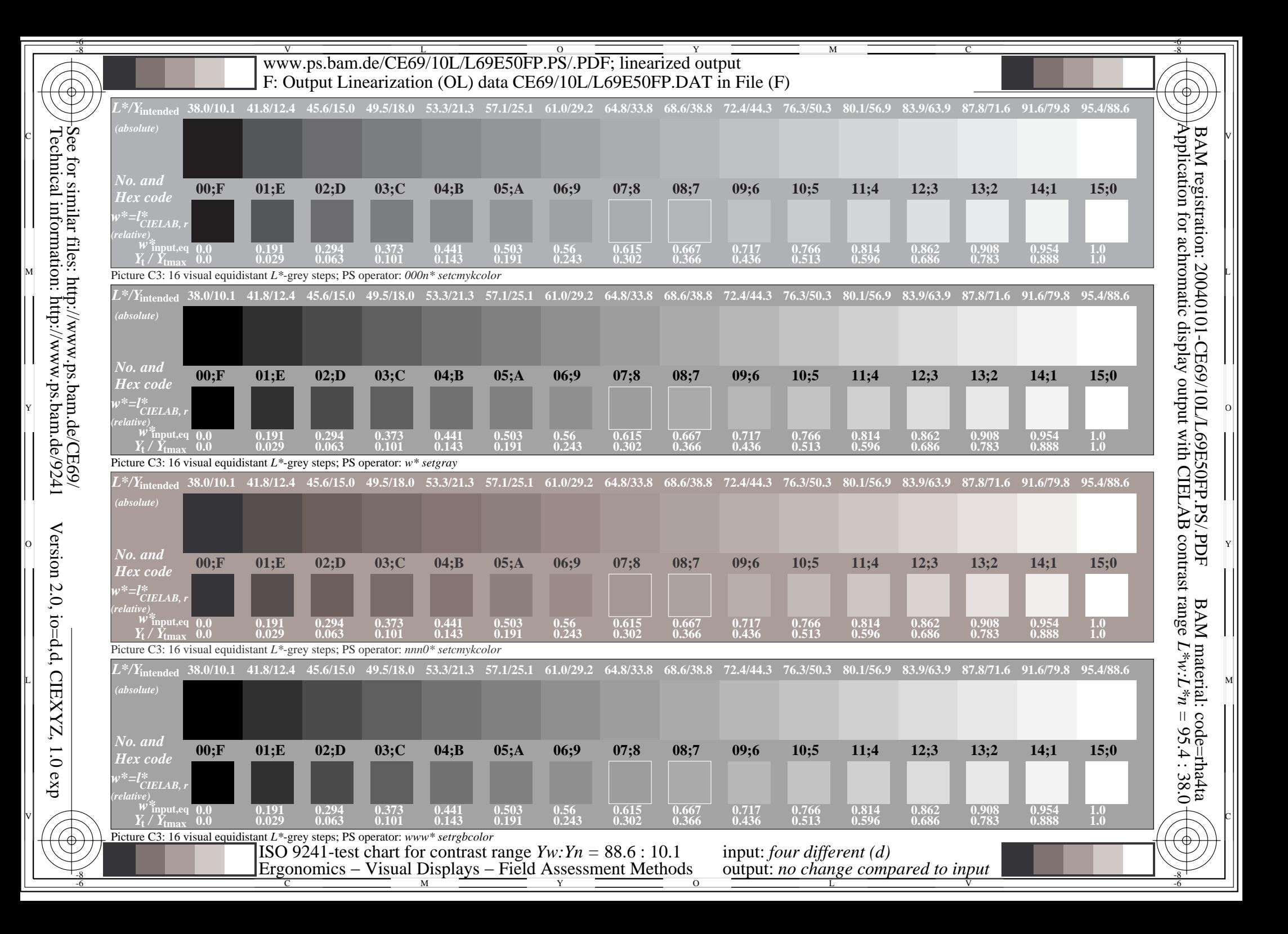

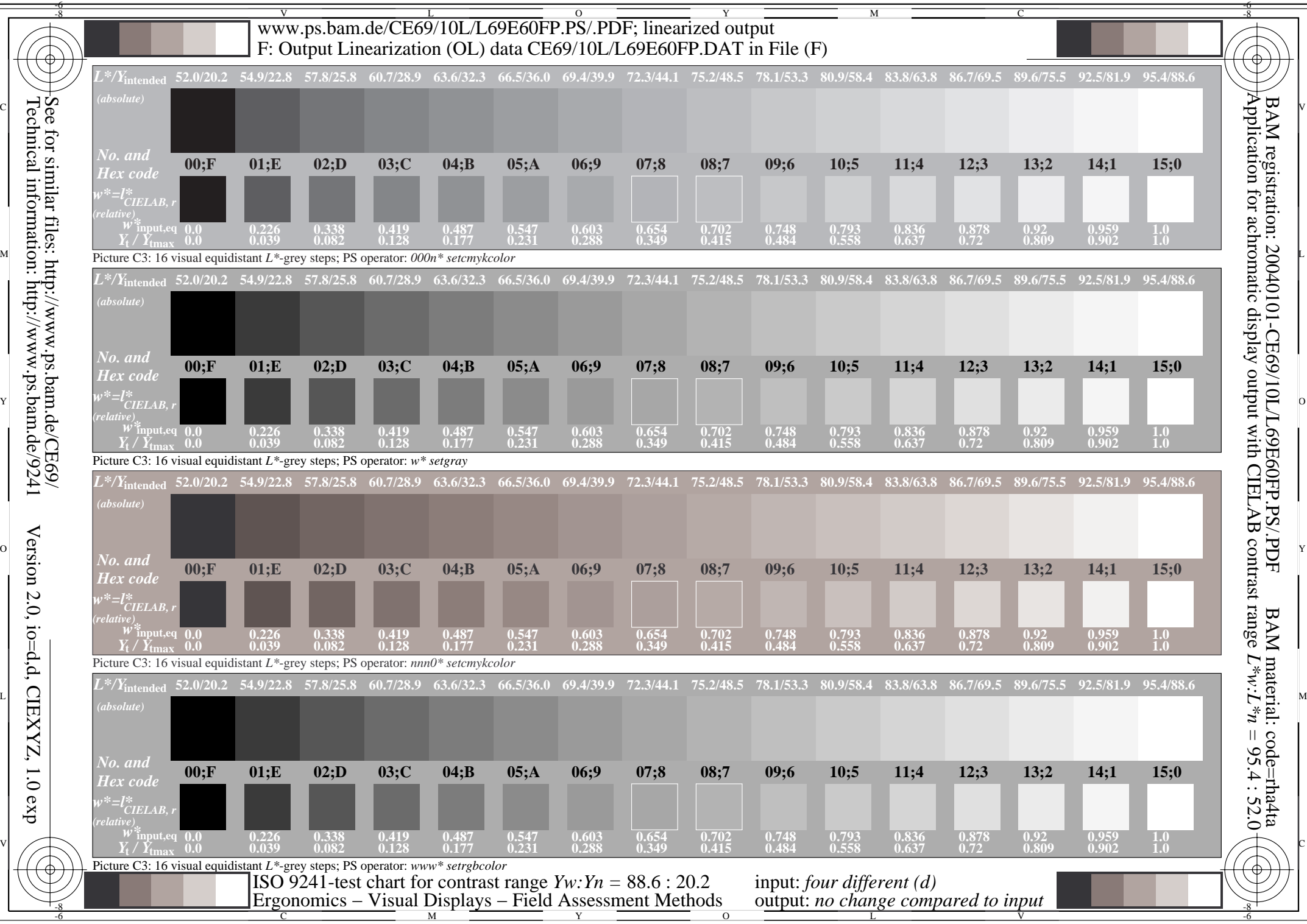

Technical information: http://www.ps.bam.de/9241

Version 2.0, io=d,d, CIEXYZ, 1.0 exp

 $, 1.0$  exp

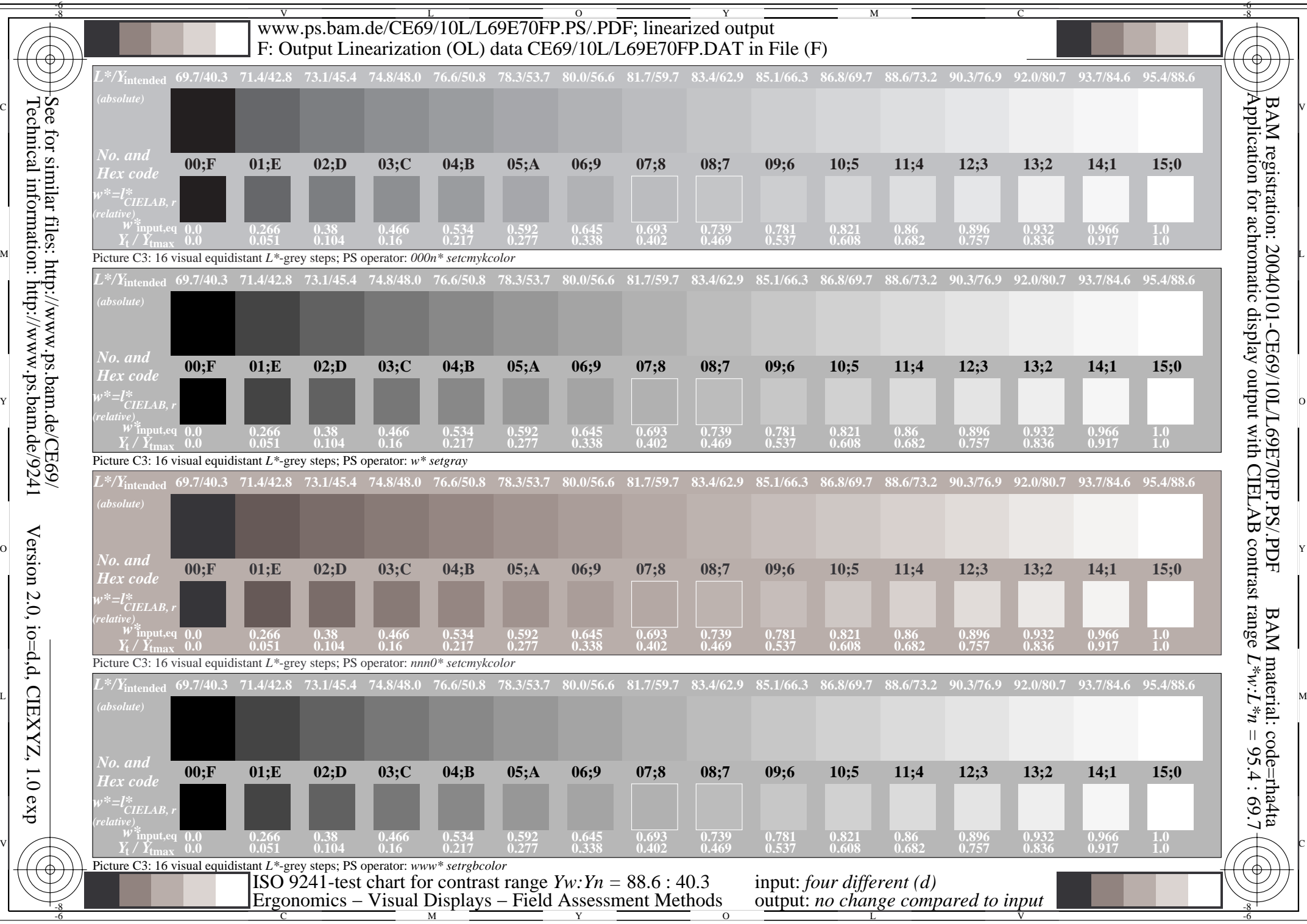

Technical information: http://www.ps.bam.de/9241

Version 2.0, io=d,d, CIEXYZ, 1.0 exp

 $, 1.0$  exp